# **Institut du Tourisme - Fédération des Offices de Tourisme de Bretagne**

1C - 1D avenue de Bellefontaine CS 71777 35517 CESSON-SEVIGNE Cedex Email: contact@institut-tourisme.bzh Tel: 02 20 06 01 02

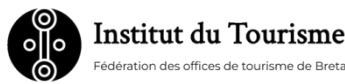

# **Excel - Intermédiaire**

Utiliser les fonctionnalités avancées

*Cette formation vous sera utile si vous souhaitez apprendre à exploiter des données, réaliser des calculs et des analyses dynamiques. Vous verrez comment réaliser des simulations, mettre en valeur les données et automatiser vos tâches les plus courantes.* 

# **Durée:** 14.00 heures (2.00 jours)

### **Profils des stagiaires**

Toute personne utilisant les fonctionnalités de base, et souhaitant utiliser les fonctionnalités plus complexes

#### **Prérequis**

- Afin de bien déterminer le niveau de formation dont vous avez besoin nous vous invitons à répondre au questionnaire de positionnement ciaprès : https://form.typeform.com/to/D3yWDZXw
- Matériel à prévoir par les stagiaires : 1 ordinateur

## **Objectifs pédagogiques**

- Revoir les calculs simples et maitriser la mise en page Excel
- Découvrir quelques fonctions de calculs
- Exploiter une base de données Excel

# **Contenu de la formation**

- Réviser les notions de base du logiciel Excel et acquérir une méthode de travail :
	- Élaborer des formules de calcul de base
	- Identifier les références relatives, absolues et mixtes pour les mettre en application
	- maîtriser la mise en forme d'un tableau Excel (cellules, hauteur de lignes, largeur de colonnes), la mise en forme conditionnelle, la mise en page d'un document Excel (orientation, marges, ajustement..)
	- Savoir renommer, déplacer et copier une feuille et travailler avec plusieurs feuilles simultanément : le groupe de travail
	- S'approprier les règles de création d'une base de données
- Savoir élaborer des graphiques et leurs données :
	- Identifier les différents types de graphiques sur Excel
	- Savoir créer un graphique, modifier les différents éléments d'un graphique et agrémenter un graphique
- Créer et gérer les liaisons entre feuilles et classeurs, les mettre à jour
- Identifier les fonctions de calculs pour les utiliser de façon appropriée
- Définir et exploiter une liste de données sur Excel :
	- Trier les données (par valeur et couleur) et les filtrer (par valeur et couleur)
	- Créer des sous-totaux
	- Créer et présenter des tableaux croisés
	- Identifier la particularité de la mise en forme automatique grâce aux Styles de tableau, présentation de quelques avantages
- Inventorier et exploiter les outils pratiques grands tableaux
	- Figer les volets
	- Définir des cellules ou plages nommées
	- Le report des titres à l'impression
	- Utiliser le regroupement pour créer un plan Le plan automatique

**Institut du Tourisme - Fédération des Offices de Tourisme de Bretagne** | 1C - 1D avenue de Bellefontaine CS 71777 CESSON-SEVIGNE Cedex 35517 | Numéro SIRET: *34263477100030* | Numéro de déclaration d'activité: *53350865835 (auprès du préfet de région de: BRETAGNE)*

# **Institut du Tourisme - Fédération des Offices de Tourisme de Bretagne**

1C - 1D avenue de Bellefontaine CS 71777 35517 CESSON-SEVIGNE Cedex Email: contact@institut-tourisme.bzh Tel: 02 20 06 01 02

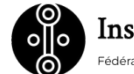

**Institut du Tourisme** 

## **Organisation de la formation**

#### **Equipe pédagogique**

Cette formation est animée par un consultant/formateur dont les compétences techniques, professionnelles et pédagogiques ont été validés par l'Institut du Tourisme.

#### **Moyens pédagogiques et techniques**

- Accueil des stagiaires dans une salle dédiée à la formation.
- Documents supports de formation projetés.
- Exposés théoriques
- Etude de cas concrets
- Un livret de notes de stages est remis à chaque stagiaire. Il comprend l'intégralité de la présentation théorique, un lexique, une liste des fournisseurs.

#### **Dispositif de suivi de l'exécution de l'évaluation des résultats de la formation**

- Feuilles de présence.
- Evaluation diagnostic préalable afin de définir le positionnement sur le niveau requis
- Formulaires d'évaluation de la formation : questionnaire de satisfaction à chaud (J+ 2) puis évaluation de type sommative afin de suivre la progression des transferts de compétences in situ (J+30 à J+60)
- Certificat de réalisation de l'action de formation.